Logs sind (Text-) Dateien die die Aktivitäten des Systems verzeichnen. Aus ihnen kann z.B. ausgelesen werden wenn ein Fehler aufgetreten ist und warum. Dies ist vor allem für den Support wichtig, wenn dieser wegen eines Fehlers kontaktiert wird kann herausgefunden werden warum der Fehler aufgetreten ist und ihn beseitigen.

# **Speicherort der Logs**

Die Logs befinden sich innerhalb des Verzeichnis des JBoss :

...\standalone\log\

Hier sind, je nach Konfiguration des Servers, verschieden Logs zu finden:

- **server.log** : Hier finden sich alle Vorgänge des Servers, inkl. möglicherweise aufgetretener Fehler
- **tim.log** : Hier finden sich alle T!M Task !n Motion erzeugten Logeinträge.

### **Konfigurations Möglichkeiten**

Es ist möglich einige Konfigurationen bezüglich der Logs vorzunehmen. Dazu gehören etwa welche Logs erstellt werden sollen, welche Größe eine Log Datei maximal haben soll und wie viele Log Dateien erstellt werden dürfen. Wird einer dieser Werte überschritten, so werden die ältesten Einträge gelöscht um Platz für neue zu machen. Anpassungen können in der folgenden Datei vorgenommen werden:

\standalone\configuration\standalone.xml

Die Konfigurationen kann pro "Log-Handler" individuell angepasst werden, setzt aber spezielle Fachkenntnisse voraus!

## **Ändern der maximalen Größe einer Datei**

Um die maximale Größe einer der Log-Dateien zu beschränken sucht man in dieser Datei nach der folgenden Zeile:

## <rotate-size value="5000k"/>

Über den **value** Parameter kann nun bestimmt werden, welche KB Größe eine der Dateien maximal erreichen darf.

## **Ändern der maximalen Anzahl an Dateien**

Hat ein Log die maximale Größe erreicht, so wird die "volle" Log-Datei umbenannt und eine neue Log-Datei erstellt. Um einzustellen, wie viele Dateien erstellt werden, bevor die älteste Datei wieder gelöscht wird, kann folgender Teil angepasst werden:

<max-backup-index value="10"/>

Der **value** Parameter bestimmt die maximal Anzahl an Dateien die erstellt werden.

From: <https://wiki.tim-solutions.de/> - **TIM Wiki / [NEW TIM 6 Documentation](https://doc.tim-solutions.de)**

Permanent link: **<https://wiki.tim-solutions.de/doku.php?id=software:tim:logs>**

Last update: **2021/07/01 09:52**

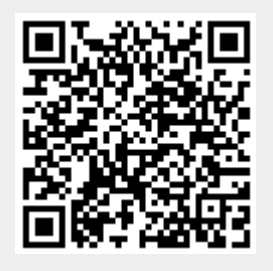